## **How To Download Photoshop Brushes To Procreate \_TOP\_**

Installing Photoshop is fairly simple. First, you need to download and install the software on your computer. Once the installation is complete, you need to find the executable file. After you find the file, run it and follow the on-screen instructions. Once the installation is complete, you need to locate the pif file and open it. Then, you need to activate the software using the serial number. You do this by entering the serial number that you created in the previous step. Once the serial number is entered, you can use the software, and it will be activated.

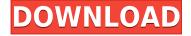

Algorithms Enhance detail, drastically increase sharpening for many different types of images without desaturating. Patchwork Enlarges sections of an image to create a sharp-looking composite. Red-Eye More than 25 Y/C red eye reduction settings and algorithms. Layer Bibliography Stripp the metadata from individual images and make it easy to track them, allowing you to use the Pro version of Adobe Bridge. X-Resolver When the editors struggle with a difficult issue, they bring in a series of pros to help make the difficult decision. All Professional In-Depth Camera Profiles For a professional look, bring out the best from your camera - even when you shoot in Auto mode. Adobe Camera RAW With ACR 5.2, you're able to preview an image on your camera's LCD screen, to view saved images with the full set of features, even when you shoot RAW. Adobe has confirmed that the video cards and CPU versions of the latest graphics cards will not be supported on the Windows platform. In addition to this, the SDK 1500 drivers released on 31 August will not support CUDA functionality. Work is underway by Adobe to develop and deliver solutions for these issues. Although I previously stated that Photoshop CC was perfect for hobbyists, despite the fact that the only change introduced with the new version were speed boosts to speed up some of the workflow, balanced with an improved UI experience and an updated color space, that's not entirely true. The color space is smart-matched, in other words - Photoshop will look at the photo being edited and make rudimentary, smart guesses about the "color" of the areas being processed. But there are still some changes you'll need to be aware of for the best results.

## Download free Photoshop 2022 (Version 23.2)Serial Number Full Torrent Windows x32/64 {{ latest updaTe }} 2023

Adobe Photoshop is one of the most used and powerful graphic design software programs on the market today with its ability to produce high quality images, design and edit various types of images, and much more. Adobe Photoshop is a powerful digital asset management and editing program. Software for graphic design consists of Adobe Photoshop, Adobe Illustrator, Adobe Acrobat Pro, and Adobe InDesign. An explanation of all the tools that are available in Photoshop and how they can power your workflow. They are designed to help you create the best picture based on the rules of good photography. In this post, we will share tips and tricks for improving Photoshop performance to save you a lot of time. As we all know, Photoshop is a complex, multi-faceted design program, and it sports a fairly decent UI. So, if you have had some bad experiences with the program or you simply need to fins one specific feature, it can be challenging to find them. That's why there exists this collection of advanced Photoshop tips and tricks. This article is a step-by-step guide to easily customize Adobe Photoshop to make it more efficient and quick for you. We will teach you everything you need to know about Adobe Photoshop shortcuts, the elegant design and its revolutionary features and even show you how to master Classic and Presets in Photoshop. An easy way to customize the tools in Photoshop. In a single pane, you can find the best presets for Photoshop, Lightroom, and Elements. And now giving you the best right-click menu in the history of mankind. e3d0a04c9c

## Photoshop 2022 (Version 23.2) Download free With Licence Key Torrent WIN & MAC 64 Bits {{ Latest }} 2022

Elements 5 and 6 versions retain the core set of features found in most versions of the software. As of its release, the 12.0 version of Elements, its first version to work on the Mac platform and the first version of Elements to use the 15-bit mRAW format, was designed to be an all-around photo editing app with an intuitive user interface and great overall performance, as well as a more streamlined way to create, edit, publish, and share albums and collages. Photoshop and Adobe PhotoDeluxe (archive.org link redirected 2015-05-05) merged into Photoshop around 1992, so it is current MediaWiki page. This article was last edited on 2017-04-24. It has been browsed 22,694 times and viewed 166,100 times. Photos and videos that were made as part of these articles are also available in a full collection. The last image was added to this article on 17th March 2015. In 2018, Adobe released the Creative Cloud Photography portfolio of design and education software featuring Elements, Photoshop, and Illustrator. Photoshop and picture-editing platform Photoshop Creative Cloud gives designers and creatives powerful tools to transform innovative ideas into visual masterpieces.

**Is Adobe Photoshop the most useful business software on the market?** Find out this week in the Web Hosting Whales roundup!

Check it out and let us know what you think. You can also get more details on Photoshop here: https://www.photoshop.com/shop/photoshop/what-photoshop

hair brush photoshop cs5 free download hair brush photoshop cs3 free download download brush hair photoshop cs6 hair brush download for photoshop cc hair brush photoshop cs6 free download how to download photoshop for pc free can you download photoshop on mac photoshop won't download on mac adobe photoshop free download for macos high sierra adobe photoshop high sierra download

Through a simple icon or palette, Photoshop helps keep you focused on the task at hand while leveraging your most common tasks in the future. With Smart Guides 1.0, users can simply get more out of their creativity in moments by letting Photoshop tell them exactly where their images need reworking. The revolutionary new style, content-aware and content-preserving tools bring more meaning and more value to your work. This feature will replace Mobile Me," or the Mojo of earlier internet services. The most updated features of the Photoshop Elements include on the list of the following:

- Register and create Feel the lb marks innovative facial features,
- Further refine individual pixels,
- Get more creative options to crop in new Image Brenner,
- Make changes as simple as possible,
- Fix common photo issues with the new Content-Aware Fix,
- Quickly mask out an unwanted object in the image, and really much, much more,

The top updates to view and edit corrections of the new Adobe stock appear

- Critical Exposure
- Split Tone
- Posterize
- Split Tone
- Remove Red Eye
- Smooth Skin
- Blue Tone
- Blur
- · Embed a catalog
- Object Selection
- Rigid Body Warp
- Motion Paths
- Color Auto Mask
- Hue and Sat Shadows
- Color Balance
- Media Browser

In terms of animation, the features of the coming updates will include some new features for the animation tool. These include tools that can be used to make a single frame go into motion, and a tool that enables you to see the adjustment made by animation as it plays. This is intended to make it easier to see subtle shifts in the colors of the image as you zoom in and out.

Photoshop has always included an assortment of templates to get users started with the software. As the application's most popular feature, however, Photoshop templates are a vital part of the program's workflow. Quickly flip through samples grouped by subject, like people's faces, logo designs, and typography—or simply browse through the thousands of presets. With the new features, Photoshop CS6 users can easily duplicate, edit, and insert images and graphics in a drag and drop workflow; perform a quick search; make selections using Photoshop's many tools; apply special effects, filters, and adjustments; and much more. eMotion One is available today as a free download from the Creative Cloud App Store for Adobe Creative Cloud subscribers on both iOS and Android. This app allows you to sync your projects and work wherever you are, from your mobile phone or tablet. eMotion One is free to CS6, CCW, CCQuickTip, and CCMobile users. This new product offers dramatically improved alignment and advanced tolerance tools. eMotion One users can zoom in and out on an image just like any other JPEG file, but the most powerful feature is the ability to zActualité Render and perfectly align multiple images on a page in just a few clicks. Not long ago I attended a presentation from Rupert Soxton, an extensive photo editor and host on Digital SLR Reports . He provided a really fun and interactive demonstration on how to use the imported images on an iPhone as a print quality reference. Starting with a few sets of photographs and a bit of iPad time, they successfully created a publication of high quality single page printouts of the artwork.

The new version of Photoshop Elements for Mac has a few basic editing functions, but it's really a great value for a fast solution to assembly a basic image of your dogs and a selection of their properties. If you want to be more ambitious, let's explore some of the ways the Elements can help you get the print quality you want out of your images. One of the key issues with print quality is the size of the image. From fine art to retail, a small image will most often be smaller, but far more profitable.

nt

https://soundcloud.com/freiacaelanh/dogfart-username-password

https://soundcloud.com/cellbackmeepa1972/madmapper-para-windows-torrent

https://soundcloud.com/aldisrori1977/topcon-tools-8-2-keygen-download

 $\underline{https://soundcloud.com/butkalerumm/solucionario-calculo-de-varias-variables-dennis-zill-cuarta-edicionario-calculo-de-varias-variables-dennis-zill-cuarta-edicionario-calculo-de-varias-variables-dennis-dennis-den$ 

https://soundcloud.com/ciaprotunlour1972/dtech-dt-5019-driver-download

 $\underline{https://soundcloud.com/fluducblazin1981/en-sql-server-2008-r2-standard-x86-x64-ia64-dvd-521546 is}$ 

https://soundcloud.com/vjollamsarwe9/aula-mouse-driver-download

https://soundcloud.com/thimacpephy1971/igo-primo-truck-download-full-version

https://soundcloud.com/alzuevldzv/dr-najeeb-neuroanatomy-torrent

https://soundcloud.com/pilringbalka1984/comentariu-literar-a-poeziei-dorul-de-lucian-blaga

https://soundcloud.com/propifalgar1970/planetzookeygen

Adobe Edge Warp & Blend (beta) (PC, Mac, Windows and iOS) lets users add new displacements and warps to layers within Photoshop Create a new project within the Edge browser, then edit images in the browser and share them back into your own project. It also allows you to work on files you previously hadn't been able to open in Photoshop, including any PSD, JPG, TIFF, animated GIF, Local File, or AFP file. With the addition of advanced new features in Photoshop Camera Raw, users can now get different looks from a single photograph. They can enhance photographs by changing the colors, controls, channel mixing and toning, and even use a wide range of presets to change the look of all of the photographs in a series. Adobe Flash Layer (beta) (PC, Mac and Windows) lets you easily mask and combine multiple layers in Flash. Create cross-device processes for your designs, letting them build off each other within the browser. Adobe Seen (beta) (PC, Mac and Windows) brings together your photos and videos to create a story that is impossible to replicate. With this feature, you can combine your favorite photos and videos and share your story visually. You can also combine photos to create animated sequences and add video transitions using layers, and you can also combine multiple pages into a single presentation inside the browser. Adobe Sensei is an AIpowered technology that enables Adobe Photoshop to learn and improve its performance based on users' actions. For example, if you select the same type of object in multiple photos, the same type of annotation, or choose the same filter multiple times, then Adobe Sensei will automatically help Photoshop to achieve better results.

You can now edit images in a browser—no download required. The magic happens online with the browser in action for Layered PSD Files without a plugin. You can also edit layers in a PSD file from any device on which you have an internet connection and a browser. Layered PSD Files are the file format that most PSD editors use to open, edit, and save Photoshop files. First, let's start with a few basic things. Though, the list is not exhaustive – we make an attempt to list the most important and useful features of Photoshop, but it is not worth citing all the tools and features. So next time if you feel the need to check everything which Photoshop offers, check out this post first: **Top 25 Photoshop Features.** Remember that you can follow our Photoshop Tutorials and get started with your own photo manipulation using popular tools like Photoshop and Photoshop Elements. If you are looking for a certain professional Photoshop feature, try these: So these are the popular and most commonly used features in Photoshop. Hope you find the list useful. We will keep adding to this list as new features are released in future versions of Photoshop and Adobe Photoshop Elements. As a matter of fact, there are a lot of features that went completely unnoticed in this list – so be sure to keep an eye on Envato Tuts+ for added features: If you are a beginner and looking for a complete

beginner's guide to Photoshop you can check out the following link: **Photoshop CS6 Complete Beginner's Guide**. Here is a brief introduction to some of the features including editing basic elements and correcting images.